## 10A121 (6-09) **FINANCE AND ADMINISTRATION CABINET**

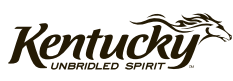

## **REQUEST FOR SURPLUS**

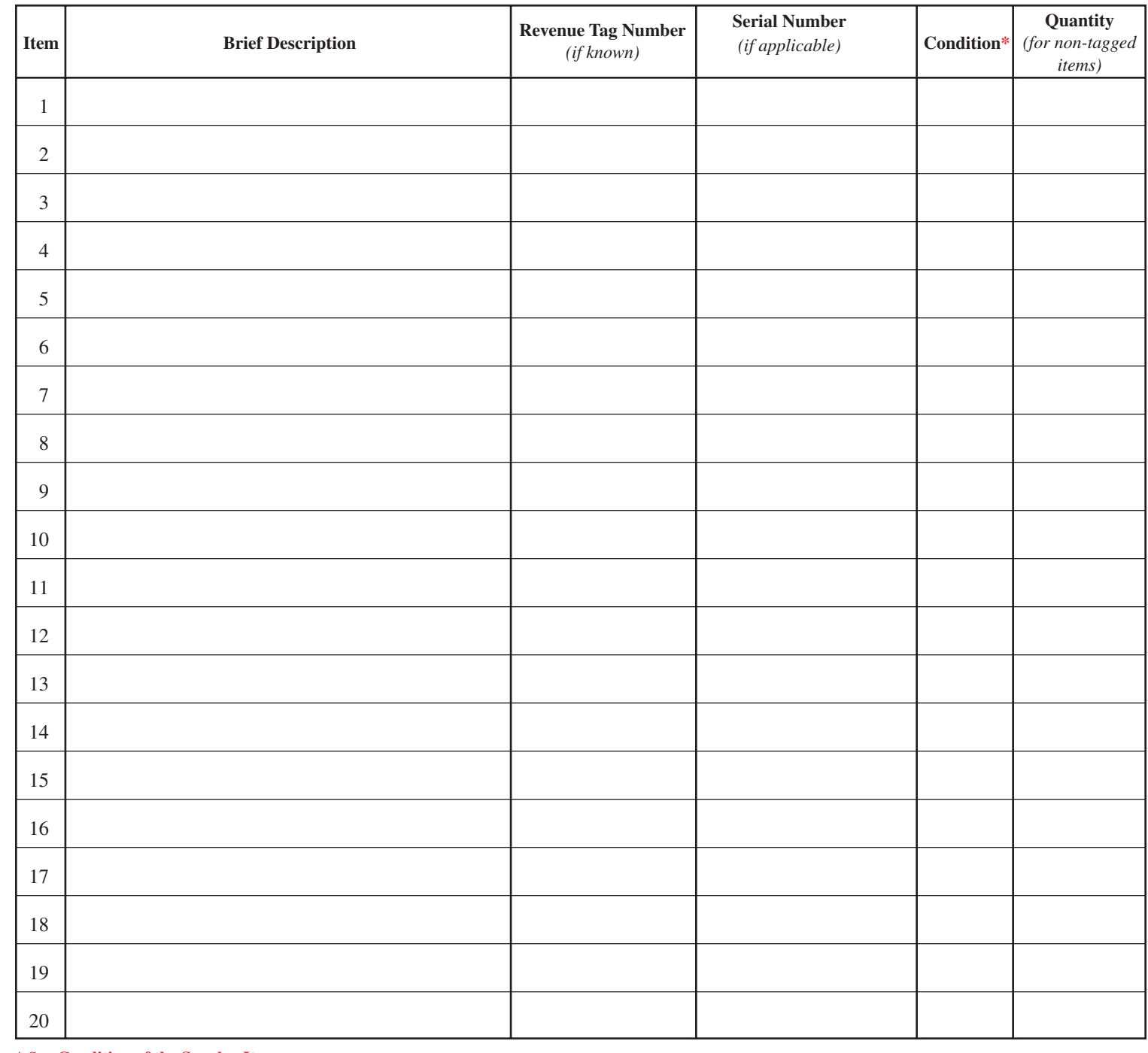

\* See **Condition of the Surplus Item** on reverse.

Total Items to Surplus \_\_\_\_\_\_\_\_\_\_\_\_\_\_\_\_\_\_\_ Number of Pages Completed \_\_\_\_\_\_\_\_\_\_\_\_\_\_\_\_\_\_\_\_\_\_\_\_\_

Department of Revenue Organization Requesting Surplus (Department, Offi ce, Division or Branch) \_\_\_\_\_\_\_\_\_\_\_\_\_\_\_\_\_\_\_\_\_\_\_\_\_\_\_\_\_\_\_\_

Person Requesting Surplus (Supervisor or Above) \_\_\_\_\_\_\_\_\_\_\_\_\_\_\_\_\_\_\_\_\_\_\_\_\_\_\_\_\_\_\_\_ Date \_\_\_\_\_\_\_\_\_\_\_\_\_\_\_\_\_\_\_\_\_\_\_\_\_\_\_\_\_\_\_\_

Support Services Branch Receiver's Name \_\_\_\_\_\_\_\_\_\_\_\_\_\_\_\_\_\_\_\_\_\_\_\_\_\_\_\_\_\_\_\_\_\_\_\_\_ Date \_\_\_\_\_\_\_\_\_\_\_\_\_\_\_\_\_\_\_\_\_\_\_\_\_\_\_\_\_\_\_\_

Signature

## **INSTRUCTIONS**

## **Request to Surplus**

**Purpose**—The purpose of Request for Surplus, Form 10A121, is to provide a document to record the flow of items being transferred for surplus. The use of this form provides a paper flow trail recording the transfer and accounting to the custodianship of Department of Revenue assets.

The Request for Surplus, Form 10A121, should be used by Department of Revenue personnel (supervisors or above) who determine that particular asset items are no longer needed or usable for their work area.

**Brief Description** *(Required)*—Provide a brief description to identify items (example, chair, table, etc.), when possible include manufacturer and model.

**Revenue Tag Number** *(Required)*—A plastic label normally on front left side of item, as detailed below:

 Commonwealth of Kentucky Department of Revenue (Black Bar Code) XXXXX

**Serial Number** *(Optional)*—Manufacturer assigned serial number is normally on the backside of item. If no serial number is affixed, then leave blank. When the Revenue tag number has been lost, the serial number must be entered.

```
Condition of the Surplus Item—1-Excellent 2-Good 3-Fair 4-Major Repairs 5-Salvage
```
**Quantity**—A bundle of similar parts or identical items sent to surplus (such as IBM keyboards, hard drives, etc.) that are not tagged for inventory purposes can be lumped into one provided the quantity is identified. Otherwise all Revenue tagged items should be labeled a quantity of one.

**Identify the total items for surplus to assist in properly accounting for all items. Also identify the number**  of pages, so all items can be properly identified.

<u> Andreas Andreas Andreas Andreas Andreas Andreas Andreas Andreas Andreas Andreas Andreas Andreas Andreas Andr</u>

**Appropriate signatures are required by both parties. A copy should be provided to the party from whom the assets are being transferred.**

Your assistance is requested in properly completing the form, so items can be accurately identified for **surplus or transferred elsewhere.** 

**Contact Anthony Beckley, 501 High Street, Station #35, Frankfort, KY 40601; by telephone (502) 564-5350; by e-mail Anthony.Beckley@ky.gov; or, by fax (502) 564-3496 for assistance. Please contact us prior to dropping off surplus and/or to schedule surplus pickup.**